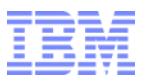

## **CAS2K13 Energy Aware Application Deployment**

September 11, 2013

## **Don Grice**

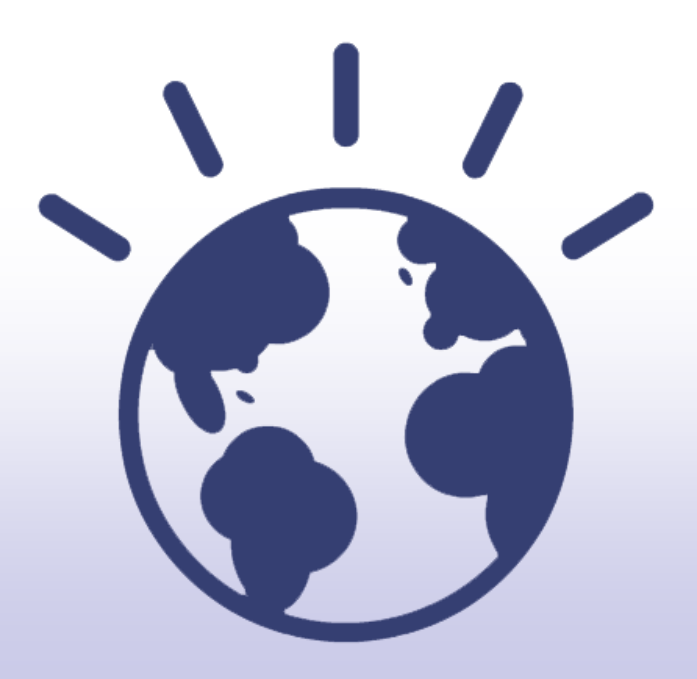

### **High Performance Computing For a Smarter Planet**

## **Green Datacenter Market Drivers and Trends**

 **Increased green consciousness, and rising cost of power**

### **IT demand outpaces technology improvements**

- ►Server energy use quadrupled 1996-2008; It has decreased 2008-2012 , as # servers installed
- ► Power costs are more than 50% of new server spending

### **ICT industries consume 2% ww energy**

► Carbon dioxide emission like global aviation

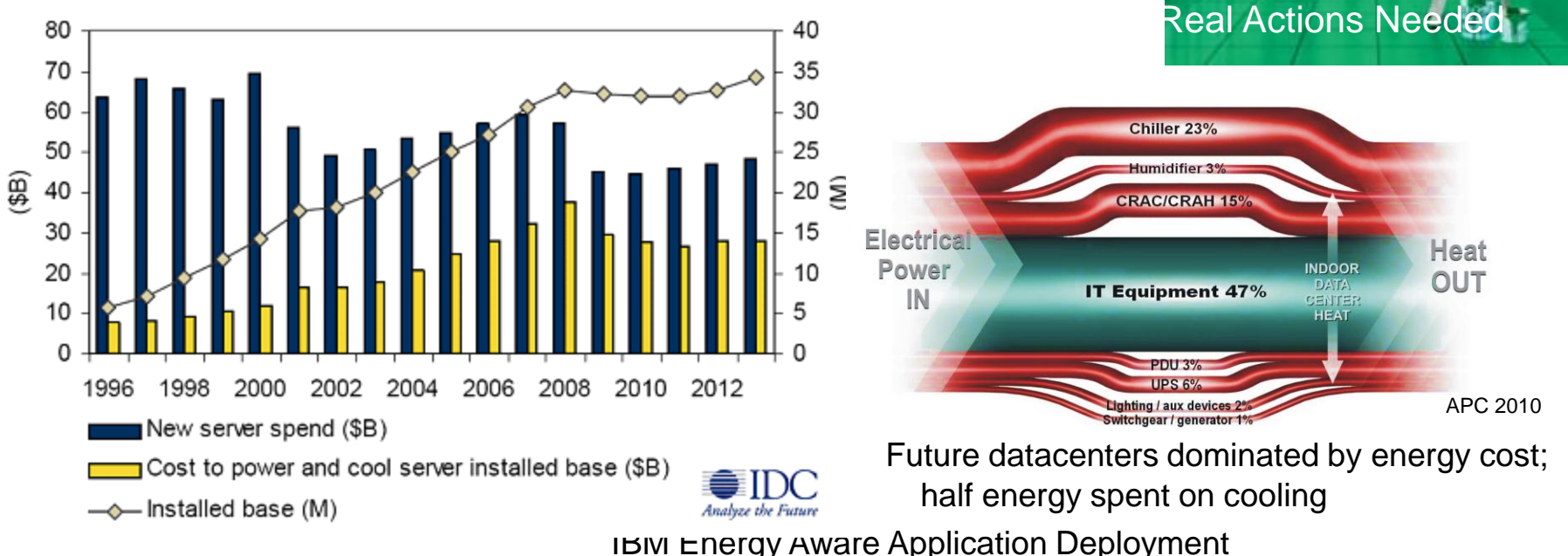

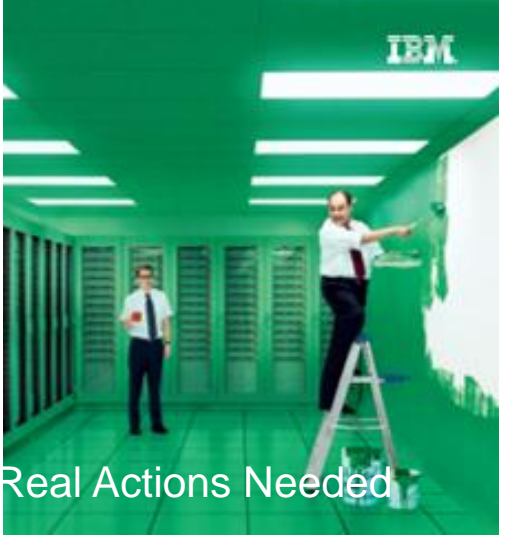

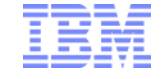

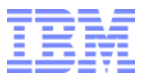

### The Power Problem

#### **A 1000 node cluster with 2 x86 sockets, 8 core 2.7 GHz, consumes about 340 KW (Linpack), without cooling**

In Europe (0.15€ per KWh), this will cost about 441K€ per year

In US (0.10\$ per KWh), this will cost about US\$ 295K per year

In Asia (0.20\$ per KWh), this will cost about US\$ 590K per year

**What about saving 10% to 15% without any infrastructure change?**

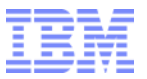

### **Several ways to reduce power**

#### **Use specific processors**

- ►Low voltage
- $\triangleright$  Many cores at lower frequencies SW implications
	- GPUs
	- MICs
	- FPGAs

#### **Use any processors with:**

► New cooling – Warm water cooling and heat reuse –> PUE<1?

#### ►**New software**

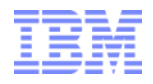

## The Power Equation

- **Power = Capacitance \* Voltage<sup>2</sup> \* Frequency + DC Leakage Power**
	- ► We have an active power problem
		- **Frequency minimisation for** active nodes

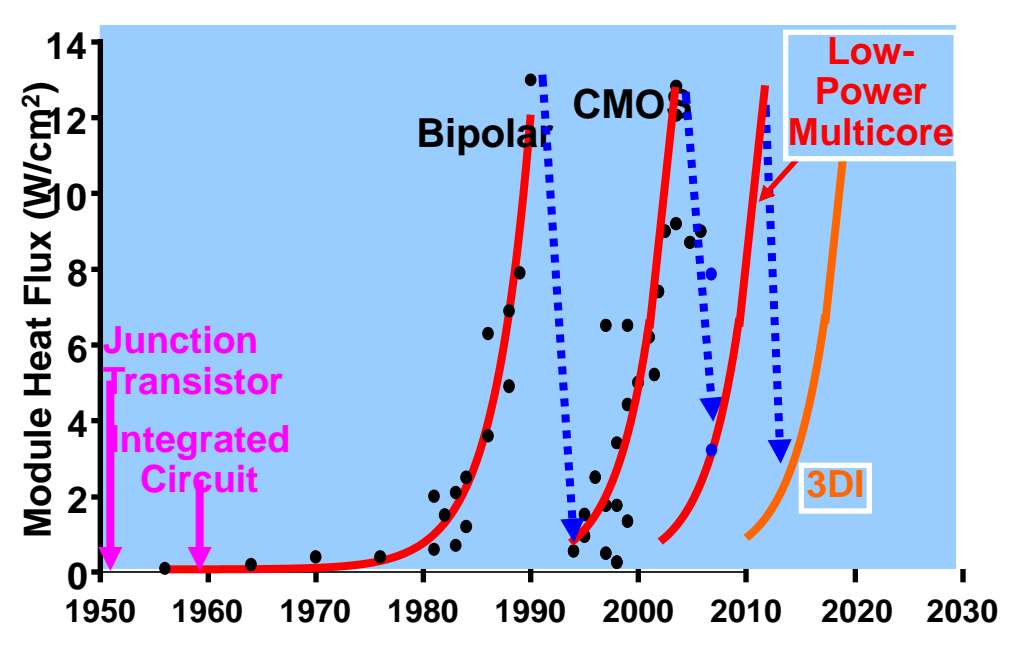

- ►We have a passive power problem
	- Power minimisation for idle nodes

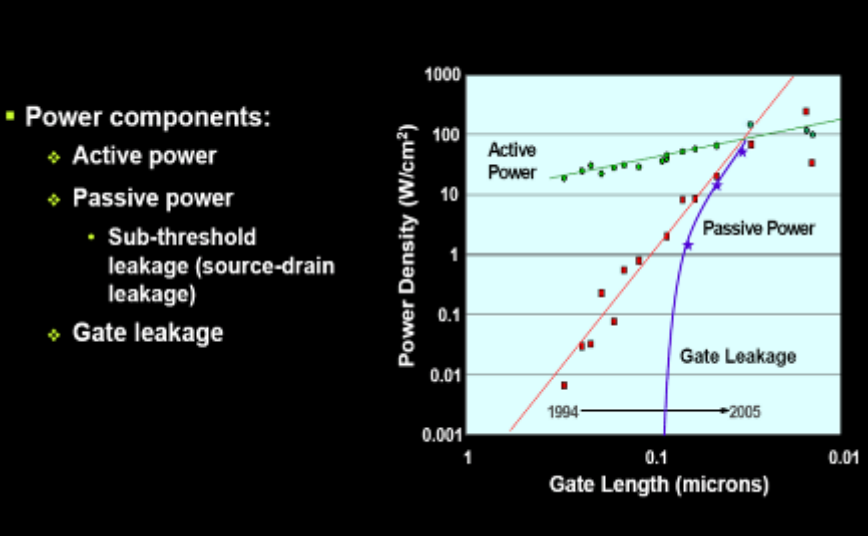

#### Non Linearity of Server Power at Higher Frequencies

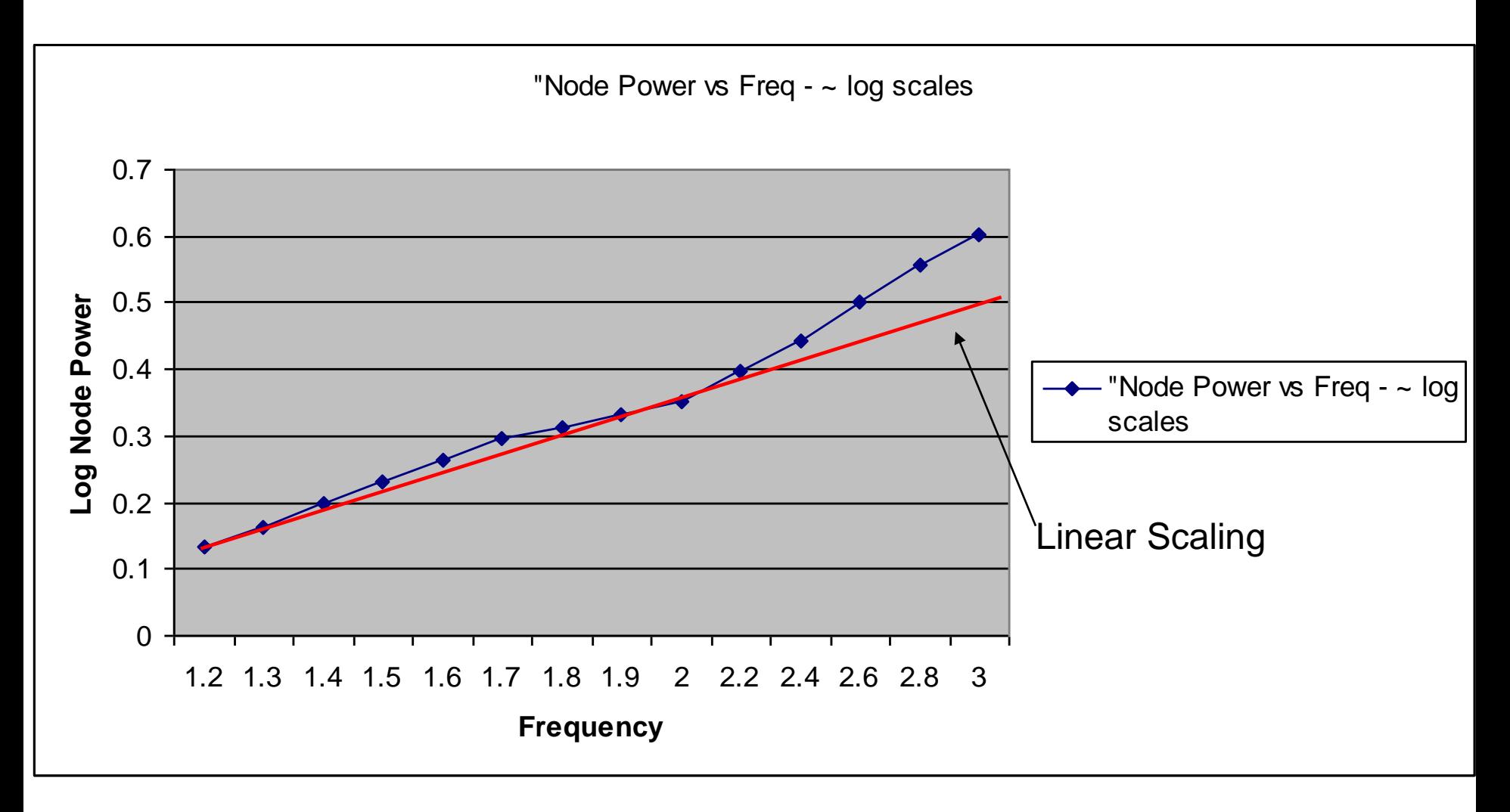

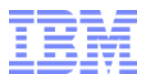

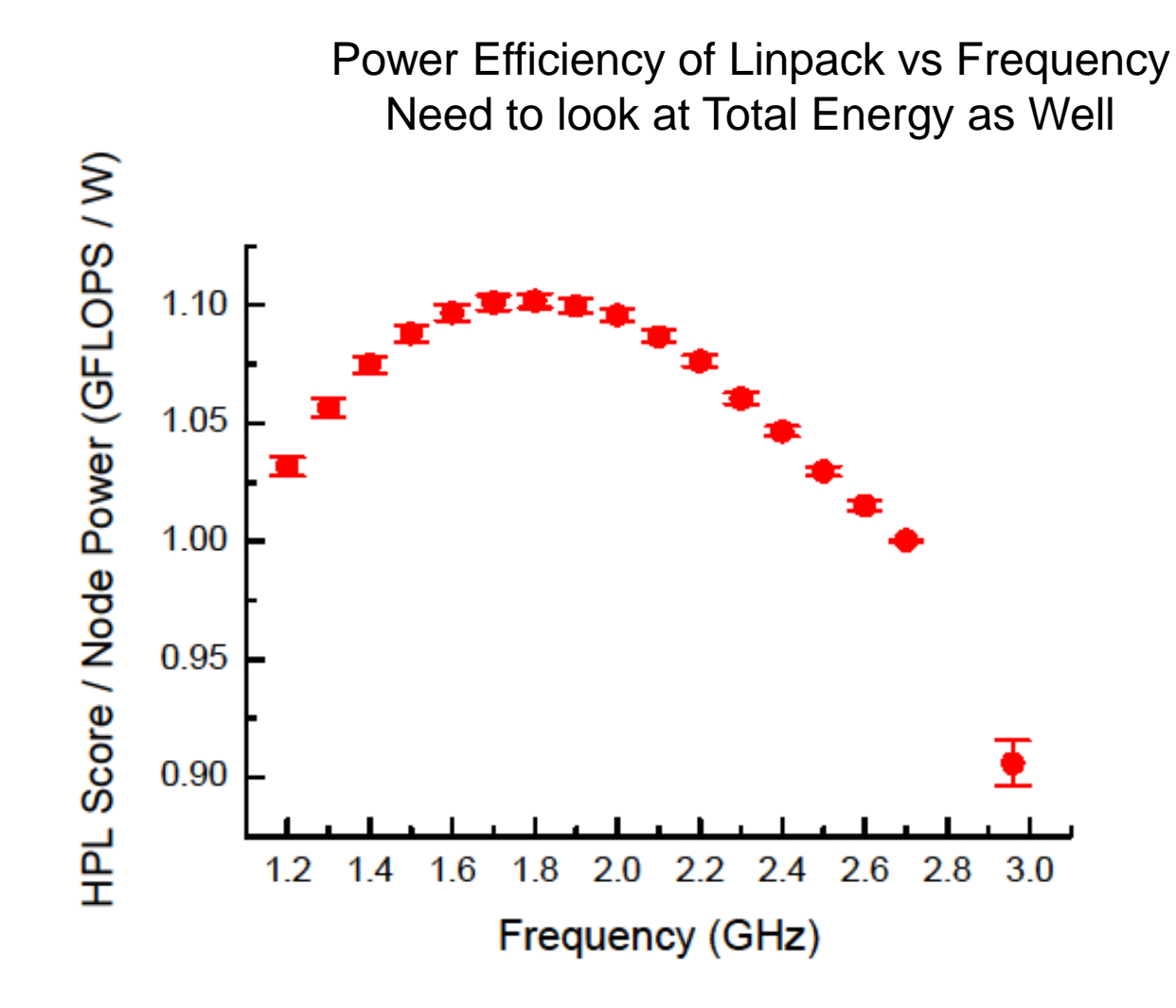

Ingmar Meijer, 2012

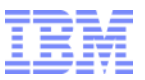

## **AC power measurements on dx360m4**

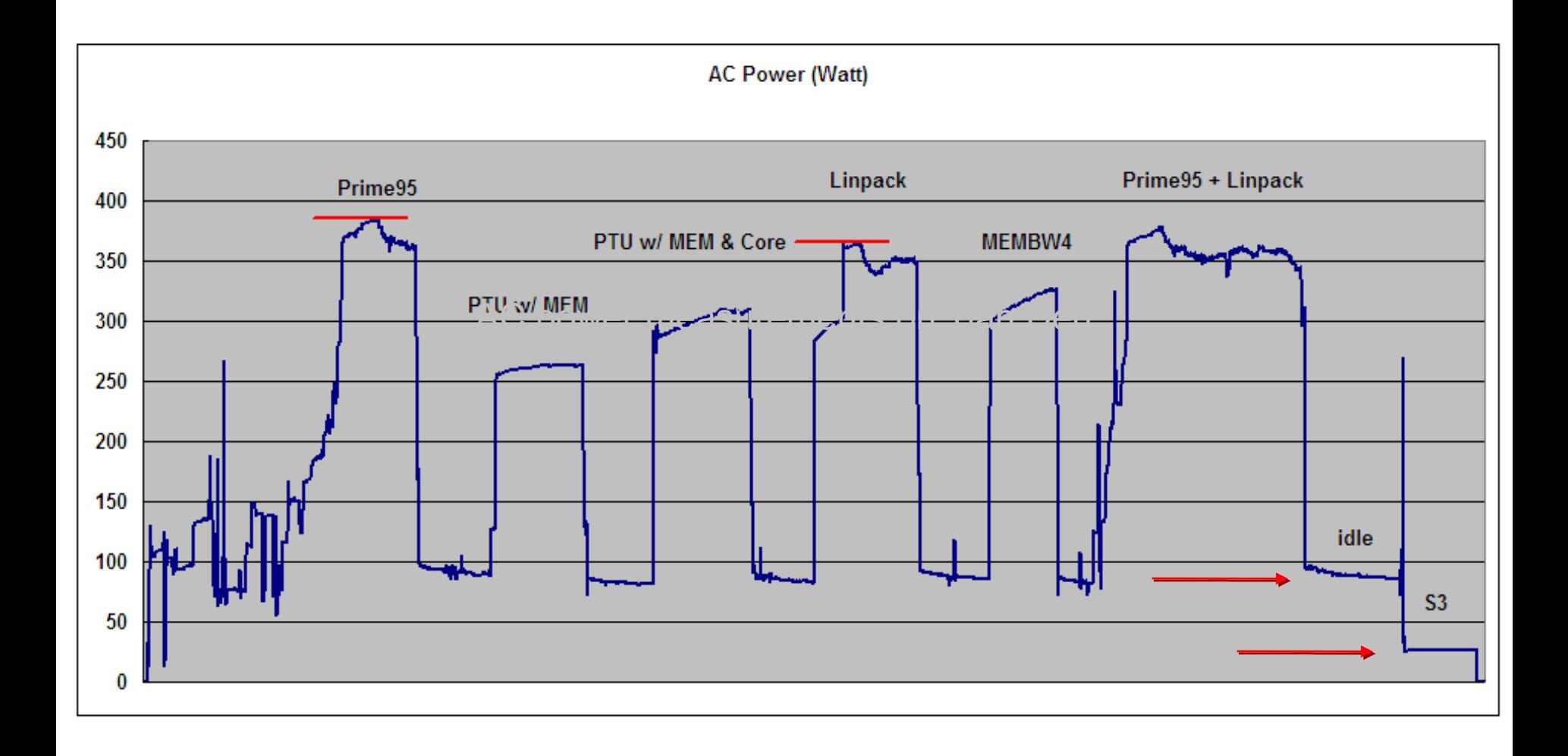

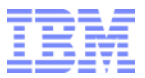

### **Example: what happens when you just change frequency**

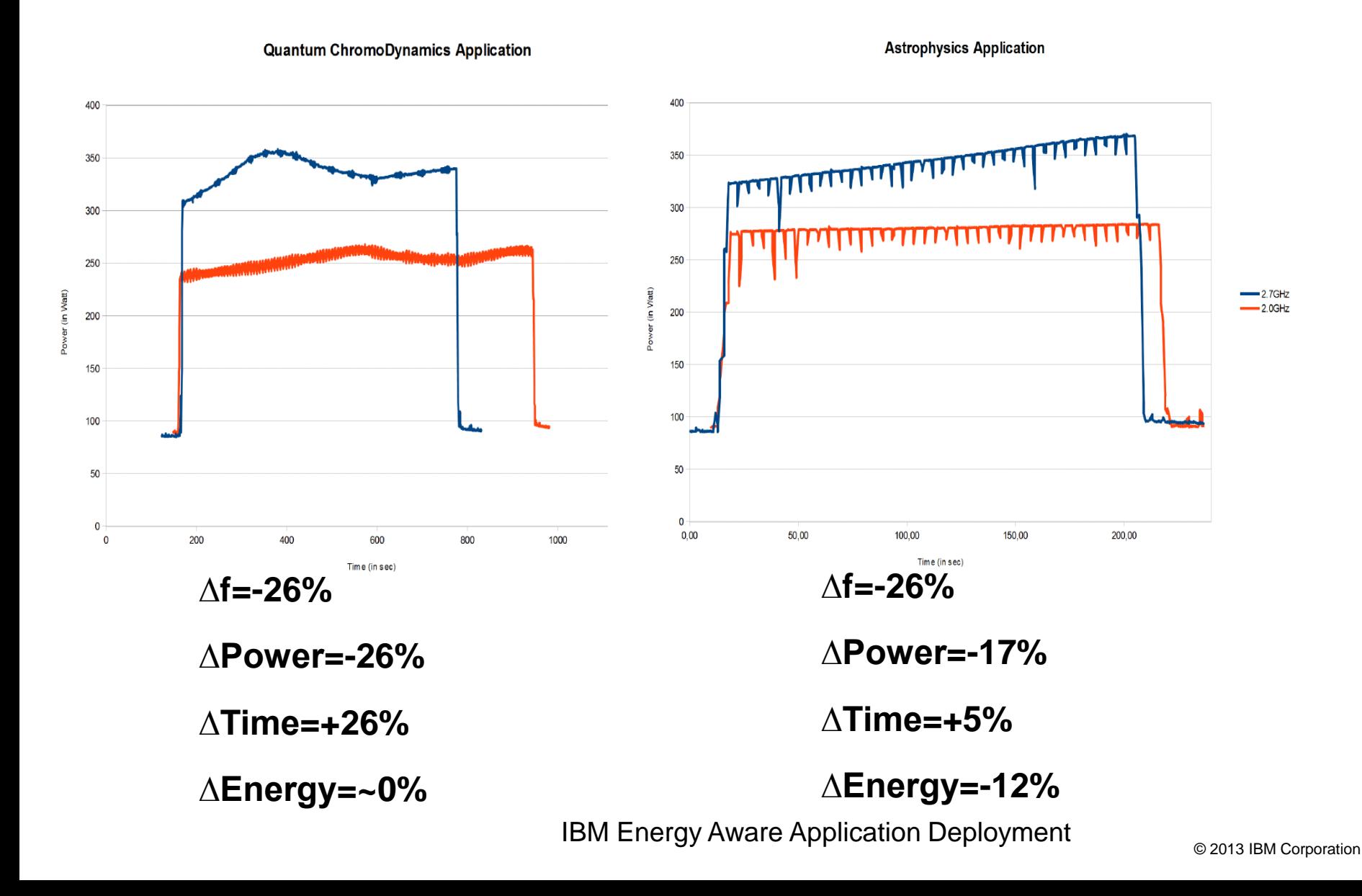

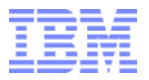

### **Example: what happens with max perf degrad policy=5%**

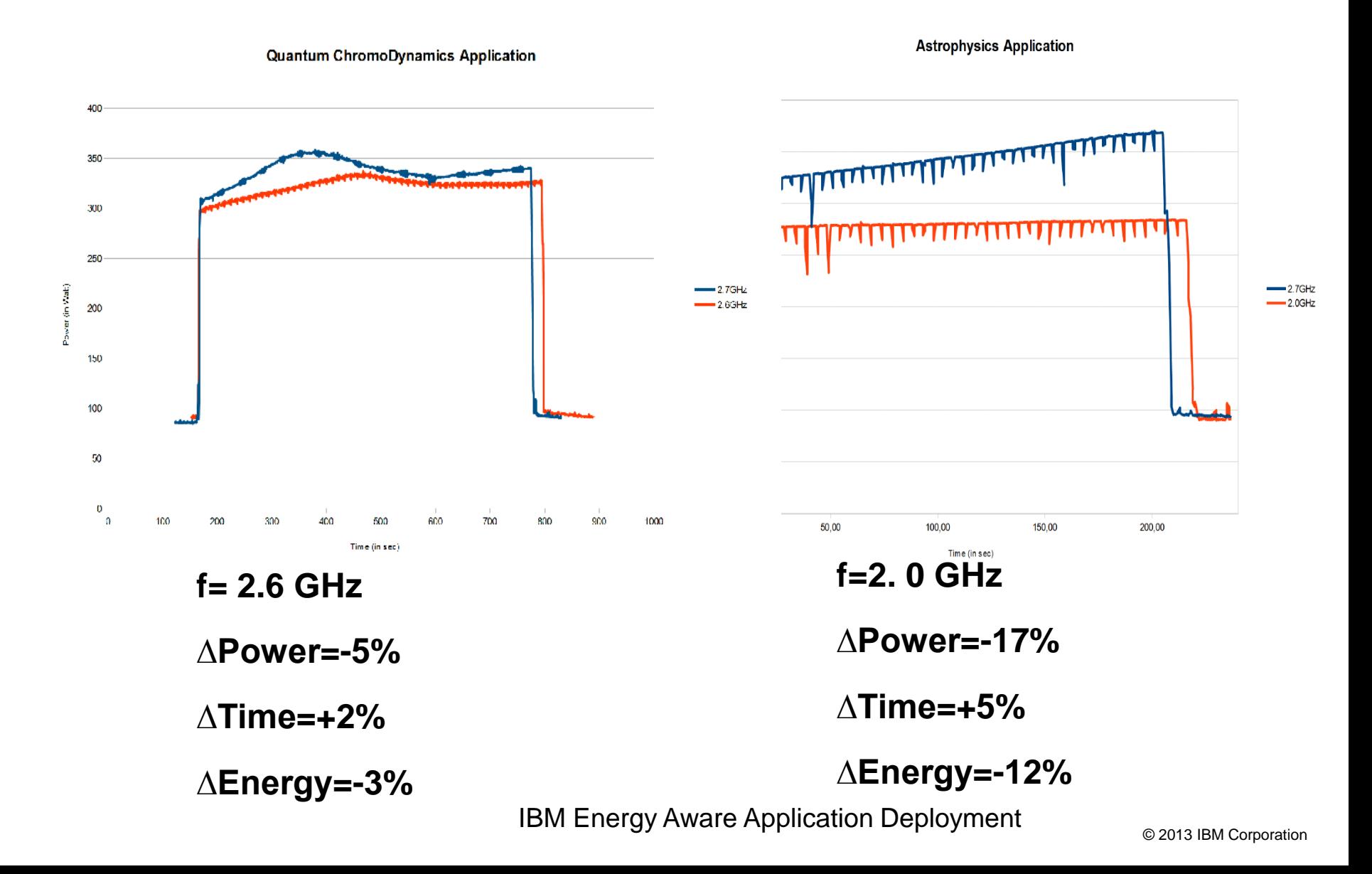

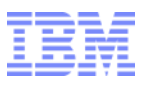

## **IBM Energy Aware Scheduling**

## **Report**

- ►Temperature, fan speed and power consumption per node
- ►power consumption, energy and performance per job
- ►total power consumption of the cluster

## **Optimize**

► Reduce power of inactive nodes

►Optimize energy of active nodes

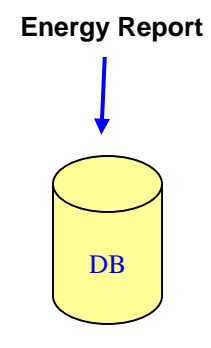

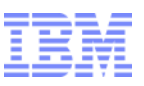

## **Features available to reduce and control power**

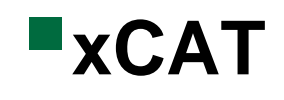

#### ►Manage power consumption on an ad hoc basis

- For example, while cluster is being installed, or when there is high power consumption in other parts of the lab for a period of time
- Query: Power saving mode, power consumed info, CPU usage, fan speed, environment temperature
- Set: Power saving mode, Power capping value, Deep Sleep (S3 state)

# **LL**

- ► Report power and energy consumption per job
	- Energy report is created and stored in the DB
- ►Optimize power and energy consumption per job
	- Optimize power of idle nodes:
		- set nodes at lowest power consumption when no workload is scheduled on this set of nodes
	- Optimize power of active nodes:
		- set nodes at optimal processor frequency according to an energy policy for a given parallel workload (i.e minimize energy with maximum performance degradation)

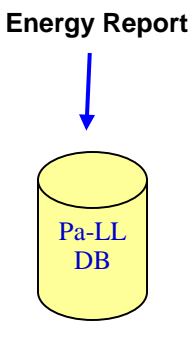

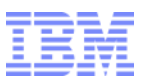

## **IBM software to monitor and reduce power**

## **Report**

►Temperature, fan speed and power consumption per node

►power consumption, energy and performance per job

## **Optimize**

▶Reduce power of inactive nodes

► Reduce power of active nodes

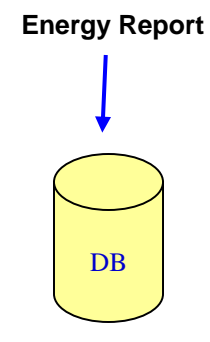

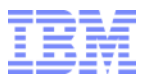

## **Energy Aware Scheduling**

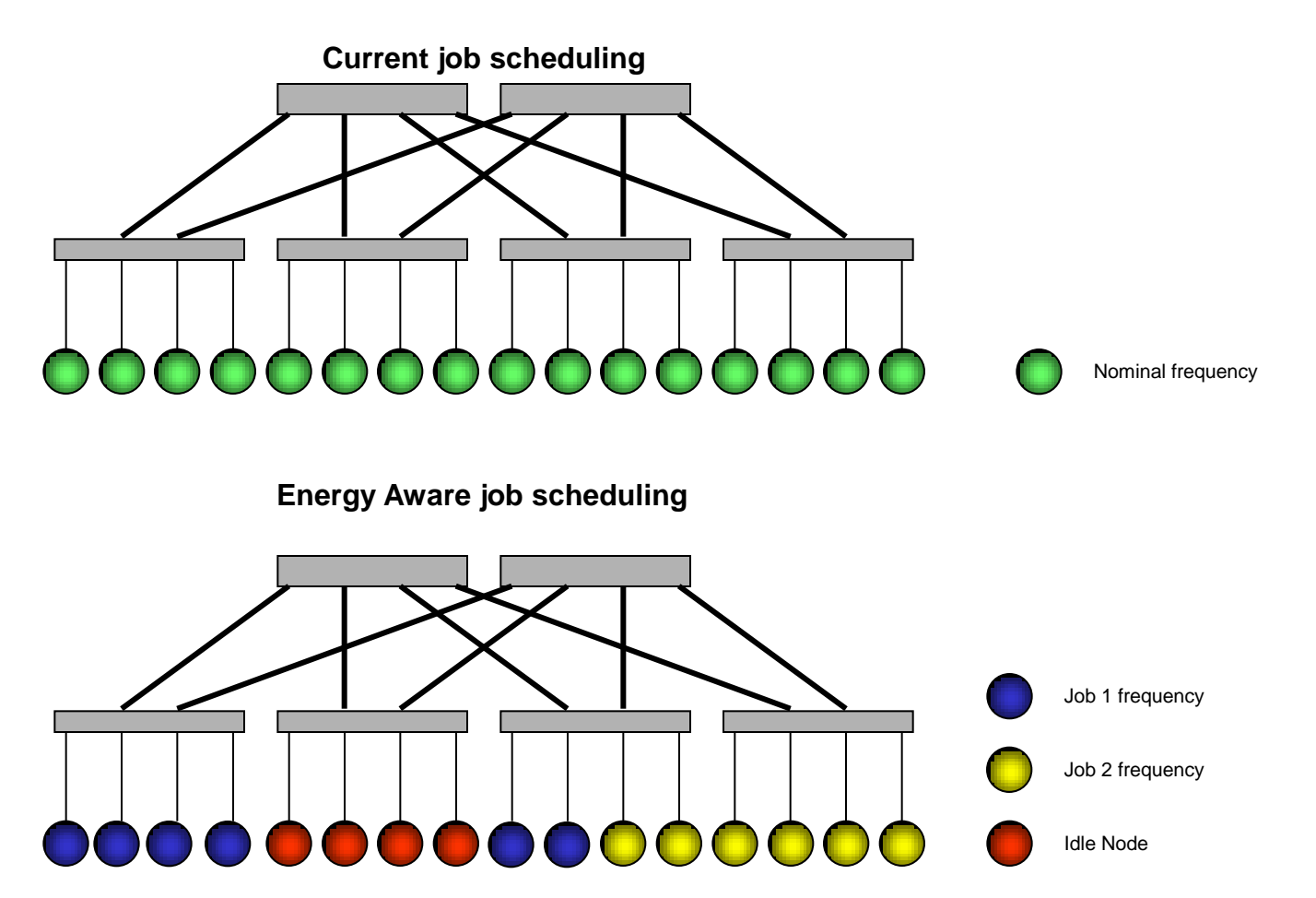

Before each job is submitted, change the state/frequency of the corresponding set of nodes to match a given energy policy defined by the Sys Admin

## **LL-EAS phases to set optimal frequency for jobs**

#### **Learning phase**

• LL evaluates the power profile of all nodes and store it in the xCAT/LL DB

#### **System admin defines a default frequency for the cluster**

• Can be nominal frequency or a lower frequency

#### **User submit a job**

- User submit his job with a tag
- Job is run at default frequency
- In the background:
	- LL measures power, energy, time and hpm counters for the job
	- LL predicts power(i), energy(i), time (i) if job was run a different frequency i
- LL writes Energy report for the job in the xCAT/LL DB

#### **User resubmit a job with same tag**

- Given the energy policy and the tag, LL determines optimal frequency j
- LL set nodes for the job at frequency j
- In the background:
	- LL measures power, energy, time and hpm counters for the job
	- LL compares measurement and prediction, and provide correction actions if needed
- LL add new record with new energy report for the job in the xCAT/LL DB

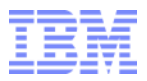

### **LL-EAS energy policies available**

#### **Predefined policy**

- Minimize Energy with max performance degradation  $= X$ 
	- LL will determine the frequency (lower than default) to match the X% performance degradation while energy savings is still positive
- **MinimizeTime to Solution** 
	- LL will determine a frequency (higher than default) to match a table of expected performance improvement provided by sysadmin
	- This policy is only available when default frequency < nominal frequency
- Set Frequency
	- User provides the frequency he wants hos jobs to run
	- This policy is available for authorized user only
- Policies thresholds are dynamic, i.e values can be changed any time and will be taken into account dynamically

#### **Site provided policy**

 Sysadmin provides an executable which set the frequency based on the information stored in the DB

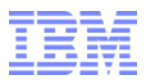

### **BQCD : Energy report for 1K and 8K tasks, (perf.) Cowerers and**  $\epsilon$

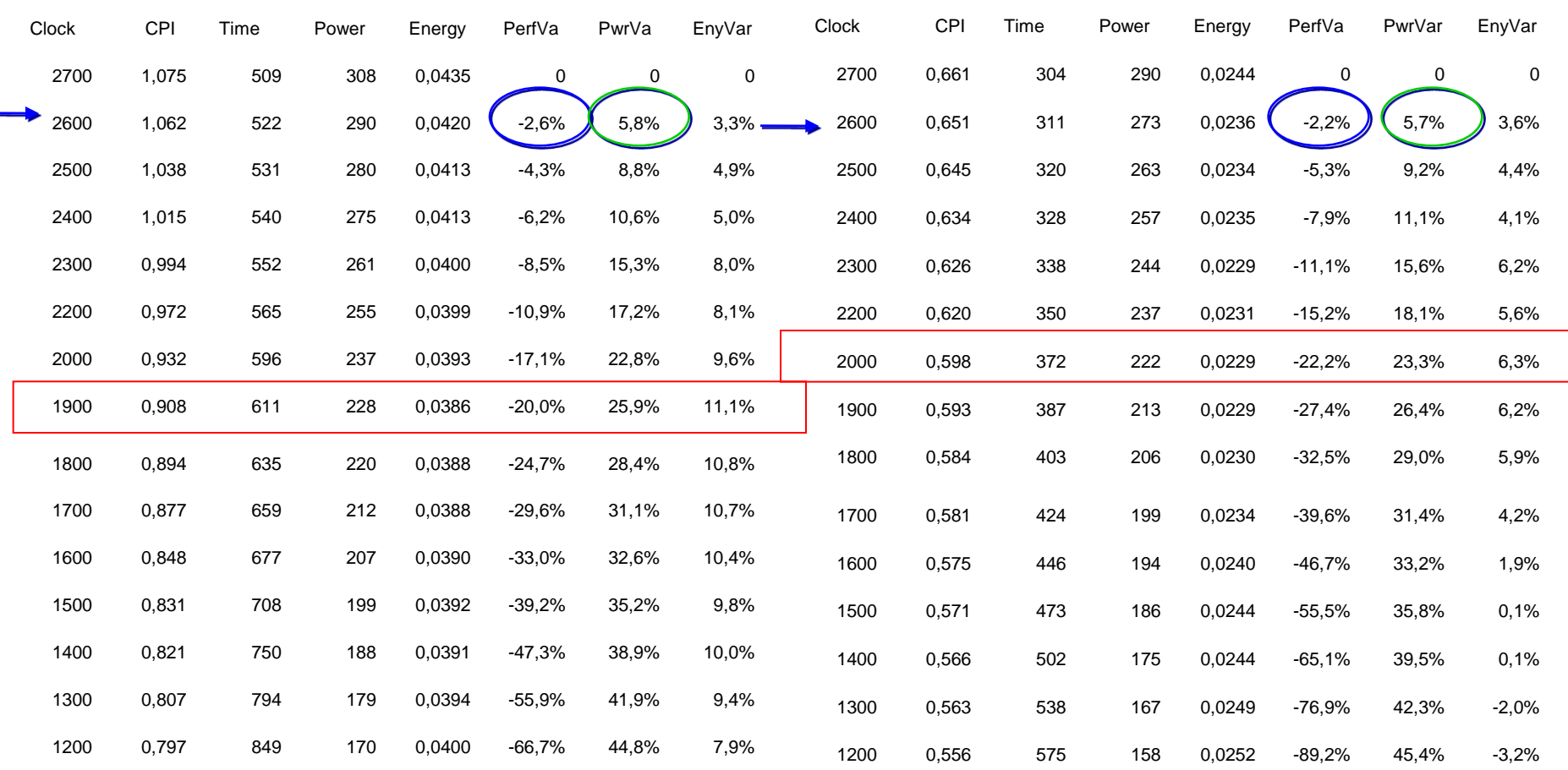

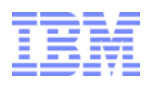

## **UM: Energy Report**

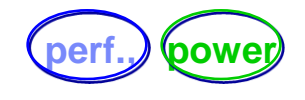

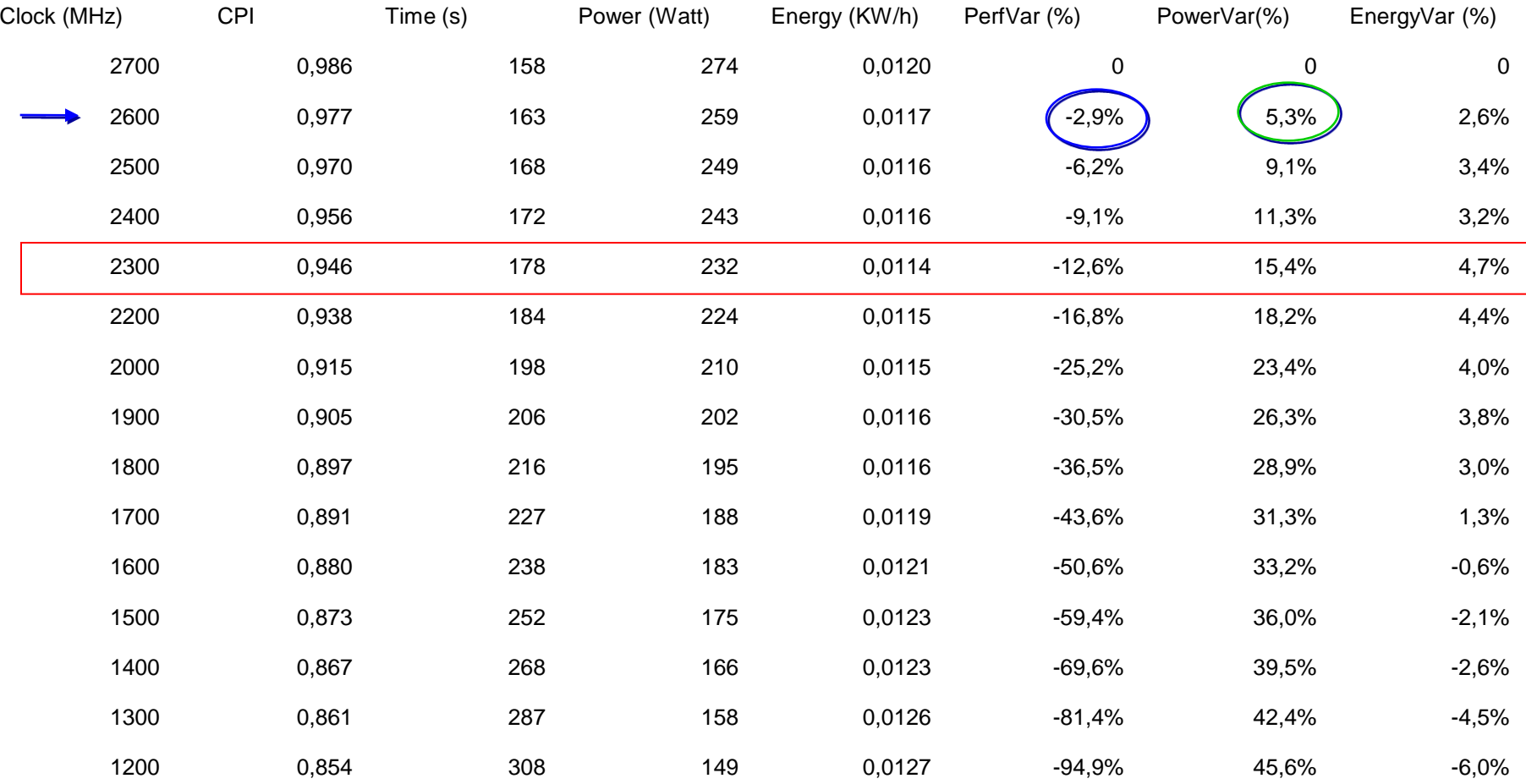

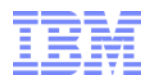

## **Saturne: Energy Report**

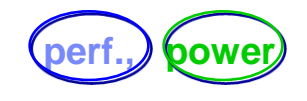

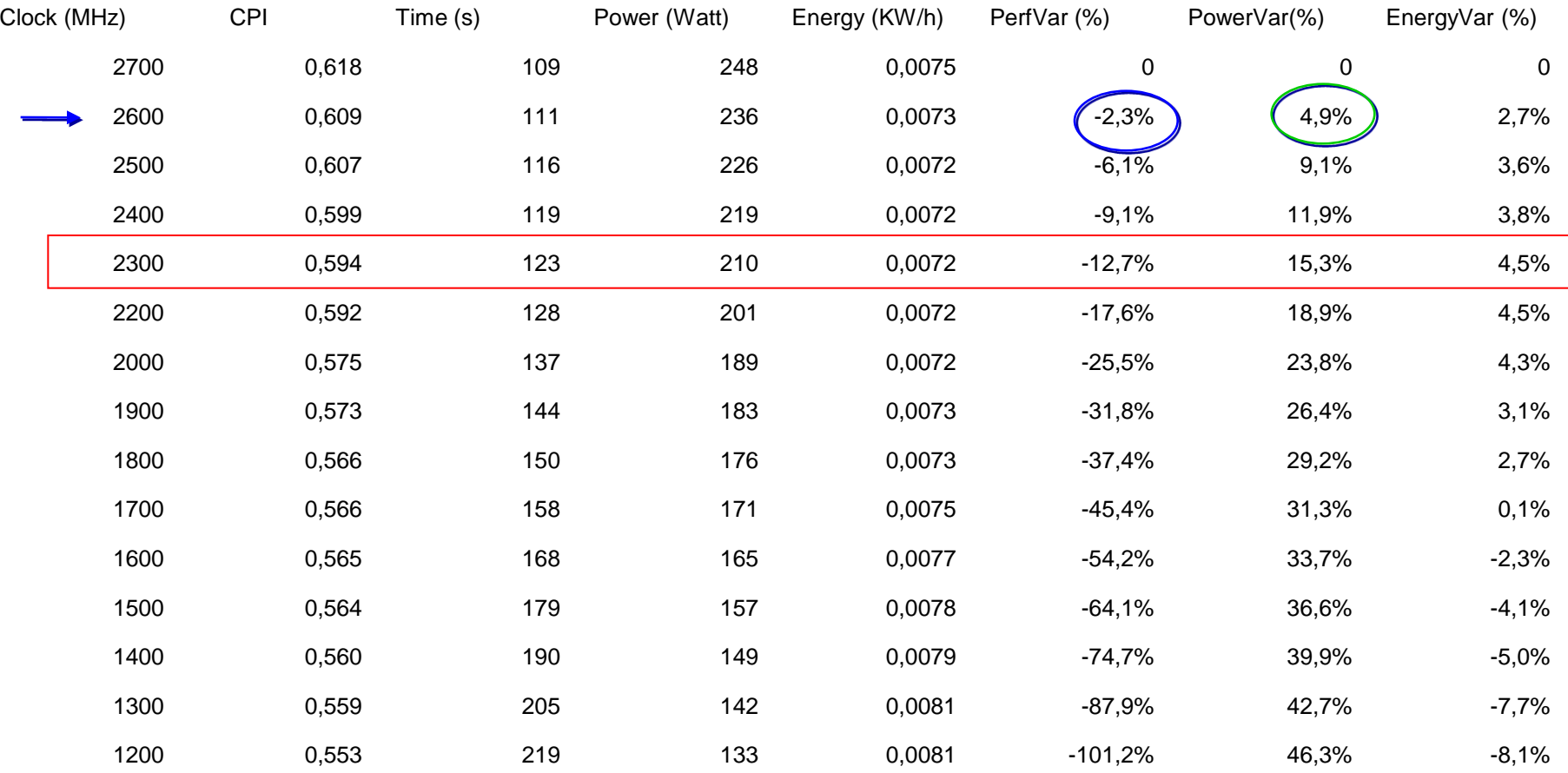

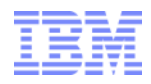

### **Ramses: Energy Report:**

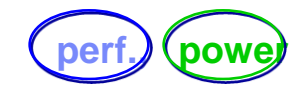

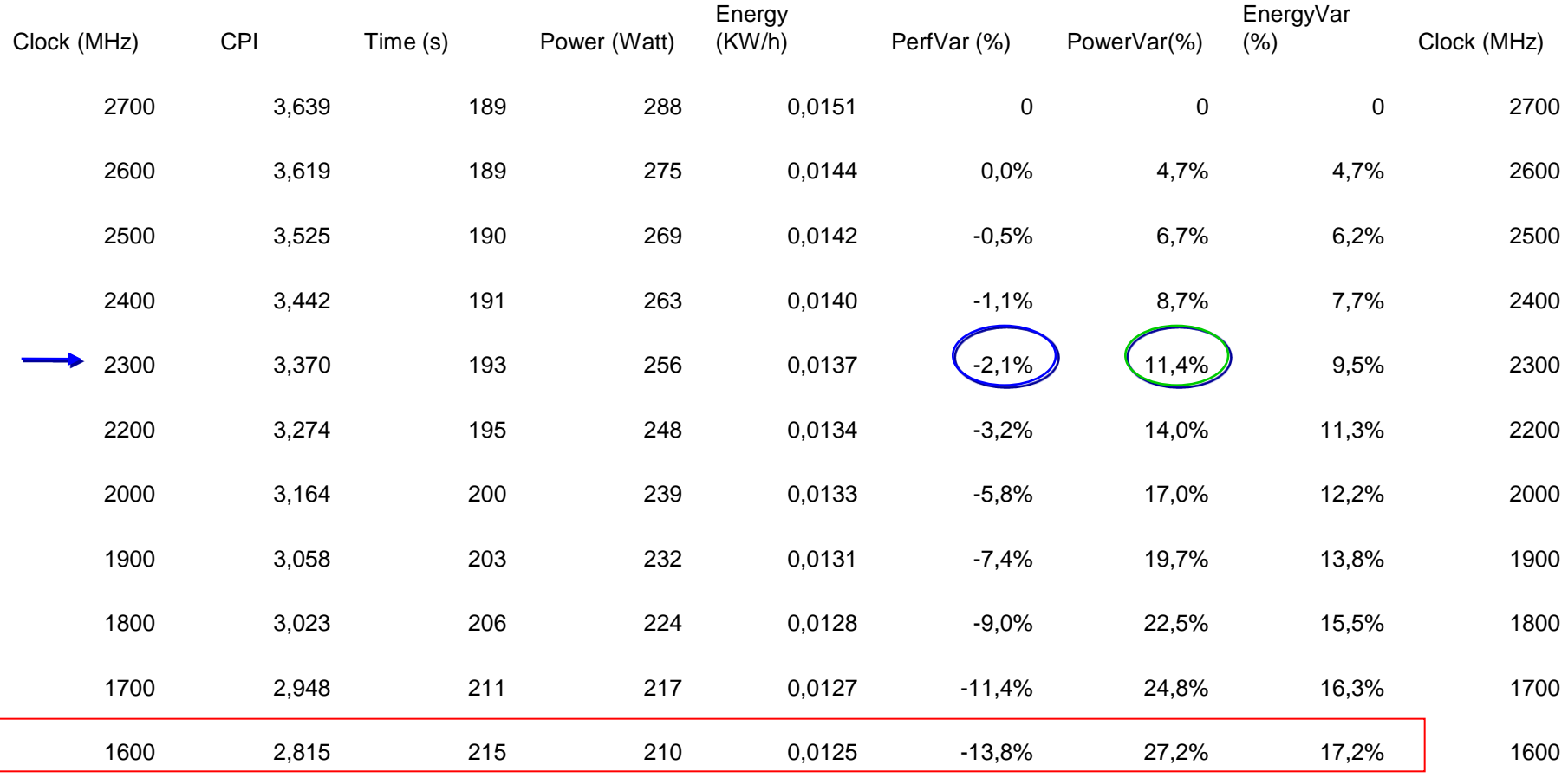

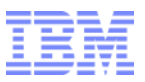

### **How LL-EAS manages idle nodes**

- **When a job has completed on a set of nodes, LL set those nodes in a state which does let the OS to turn them into C6 state**
- **When nodes are idle and no jobs are in queue, LL will ask xCAT to put them into S3 state according to the idle power policy**
	- Idle power policy is determined by the system admin
- **When new jobs are submitted which, according to the idle power policy, require nodes to be awaked , LL asks xCAT to resume the desired nodes from S3 before it submits the job**

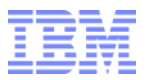

## **Examples of savings**

#### **1000 node cluster, 0.15€ per KWh**

Linpack power consumption per year =  $442K \in$ 

#### **Inactive nodes**

- With 80% workload activity and nodes in S3 half of the idle time (10% of overall time)
- ► Savings per year = 24.5 K $∈$

#### **Active nodes**

- With a 3% performance degradation threshold, , about 8% power ca be saved (see examples)
- Savings per year = 20.4 K $\epsilon$

#### ► **Total savings: 45K€, ~10%**

#### IBM Technical Computing

## **3 PFlops SuperMUC system at LRZ**

### **Fastest Computer in Europe on Top 500 June 2012**

- ► 9324 Nodes with 2 Intel Sandy Bridge EP CPUs
- 3 PetaFLOP/s Peak Performance
- ► Infiniband FDR10 Interconnect
- ► Large File Space for multiple purpose
	- 10 PetaByte File Space based on IBM GPFS with 200GigaByte/s aggregated I/O Bandwidth
	- 2 PetaByte NAS Storage with 10GigaByte/s aggregated I/O Bandwidth

#### **Innovative Technology for Energy Effective Computing**

- ► Hot Water Cooling
- ► Energy Aware Scheduling

### **Most Energy Efficient high End HPC System**

- ► PUE 1.1
- Total Power consumption over 5 years to be reduced by ~ 37% from 27.6 M€ to 17.4 M€

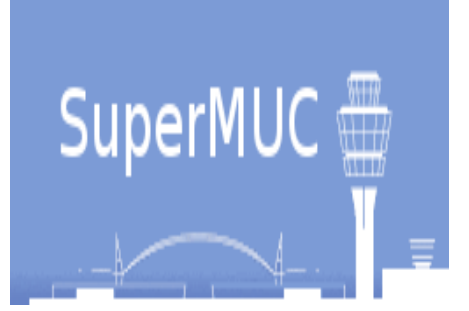

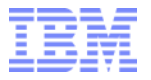

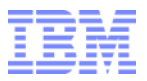

### Next Steps

- Data Aware Scheduling
	- Don't Power Up Compute Nodes until the Data is Available
	- Include Data Flow and pre-staging in the Job Definition
- Compute Aware Powering
	- Only Power Circuitry needed for Computation
	- Not all cores, not all accelerators, etc
	- Latency from idle to operational will be a HW design characteristic
- Power Fluctuation Control
	- Analogous Issue to Wind and Solar production leveling
	- As machine power becomes more significant to Utility Suppliers fluctuations in Machine power will be an issue
	- Job Start/Stop, Job Steps?
	- Spending Energy to keep load level is not the right answer

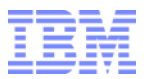

# **THANK YOU**

# **Any Questions?**

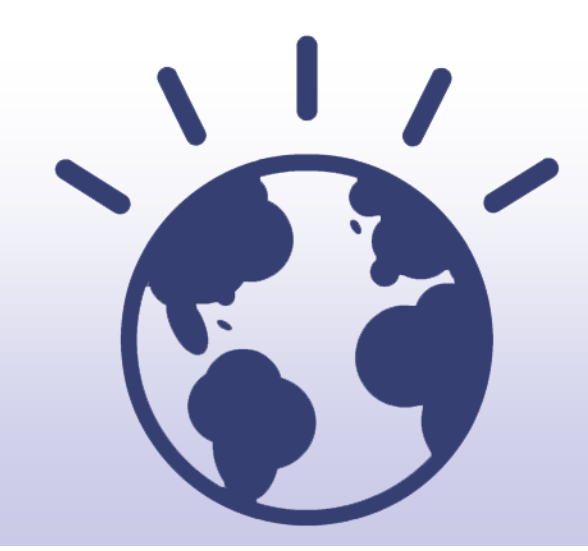

# **High Performance Computing**

### **For a Smarter Planet**

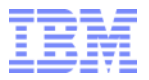

Back UP

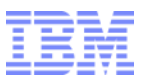

## **Functions planed in LSF**

Energy Aware Scheduling is being ported into LSF

- ► **First features to be available 2Q13**
	- **Energy report (with no prediction)**
	- **Idle node power management**
	- **Set frequency policy**
- ► **Full features available 3Q13** 
	- **Full energy report**
	- **All Energy Policies**

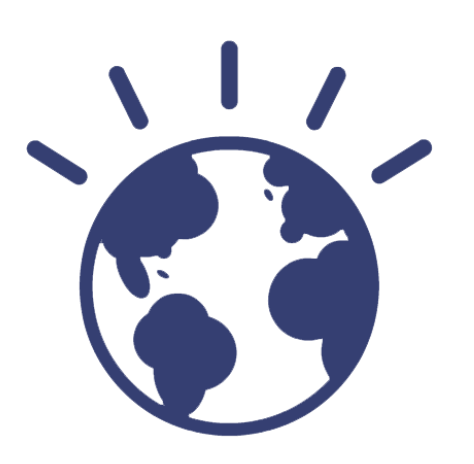

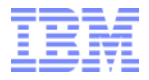

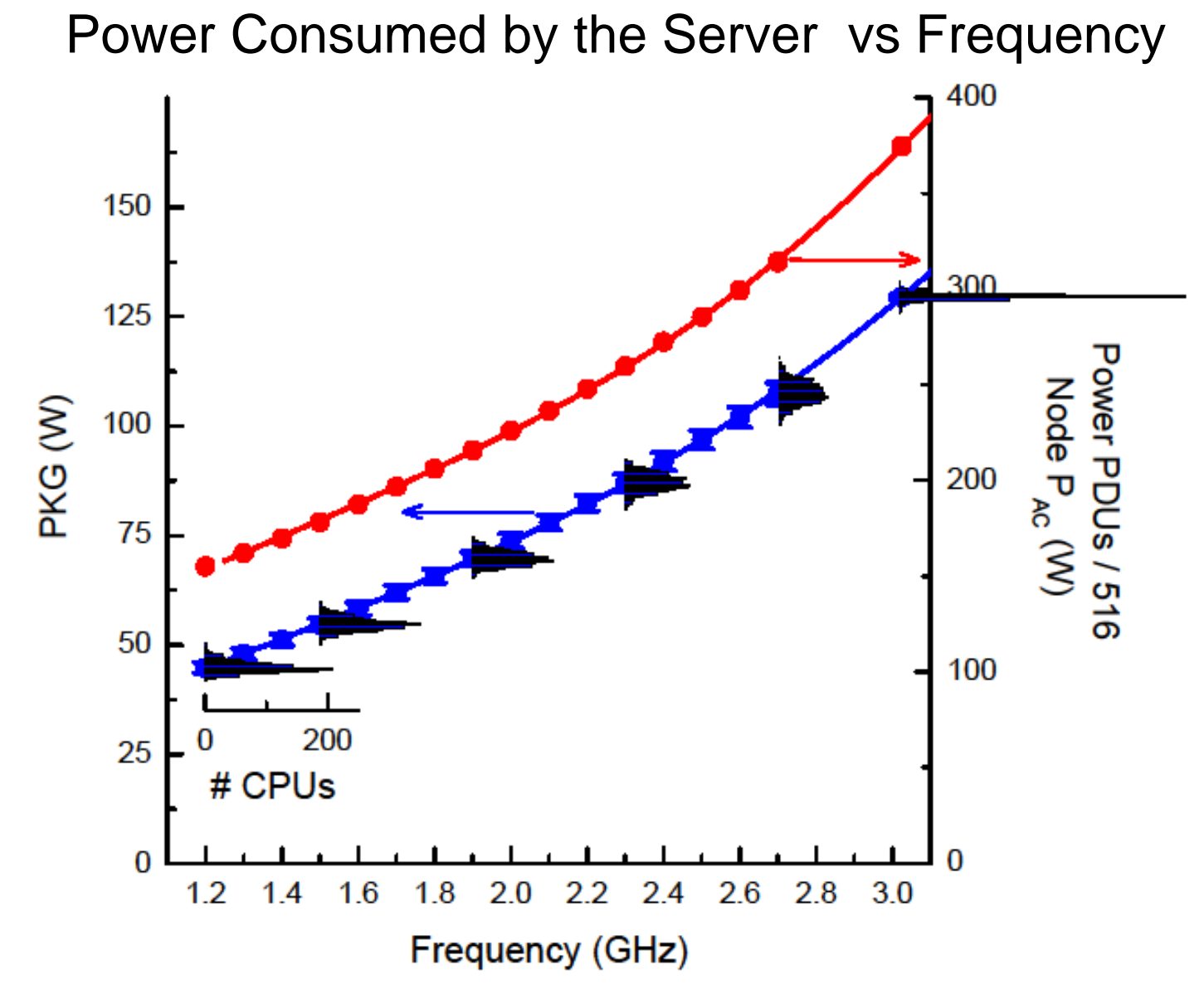

Ingmar Meijer, 2012 IBM Energy Aware Aware Aware Aware Aware Aware Aware Aware Aware Aware Aware Aware Aware Aware Aware Aware Awa

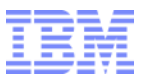

## **Example: how to submit a job first time**

```
#!/bin/bash
# @ job_name = test
# @ account no =
# @ class = parallel# @ job_type = MPICH
# @ network.MPI = sn all,,US
# @ total tasks =
# @ node =# @ output = \zeta(jobid) output
# @ error = \zeta(jobid) error
# @ initialdir = /bench/gpfs/fs1/users/fthomas/lleas/Astrophysics
# @ node_usage = not_shared
# @ energy_policy_tag = Astro
# @ energy_output = energy.dat
# @ queue
```
 $\sim$ /.bashrc

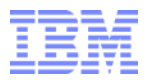

## **Example: how to submit a job with a policy**

```
#!/bin/bash
# @ job_name = test
# @ account no =
# @ class = parallel
# @ job_type = MPICH
# @ network.MPI = sn\_all,,US
# @ total tasks =
# @ node =# @ output = \zeta(jobid) output
# @ error = \frac{\xi(jobid)}{error}# @ initialdir = /bench/gpfs/fs1/users/fthomas/lleas/Astrophysics
 \emptyset node usage = not shared
#
 \emptyset energy_policy_tag = Astro
#
 \theta energy output = energy.dat
#
# @ max_perf_decrease_allowed =
# @ queue
 \sim/.bashrc
```
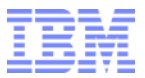

### **Example: what happens when you just change frequency**

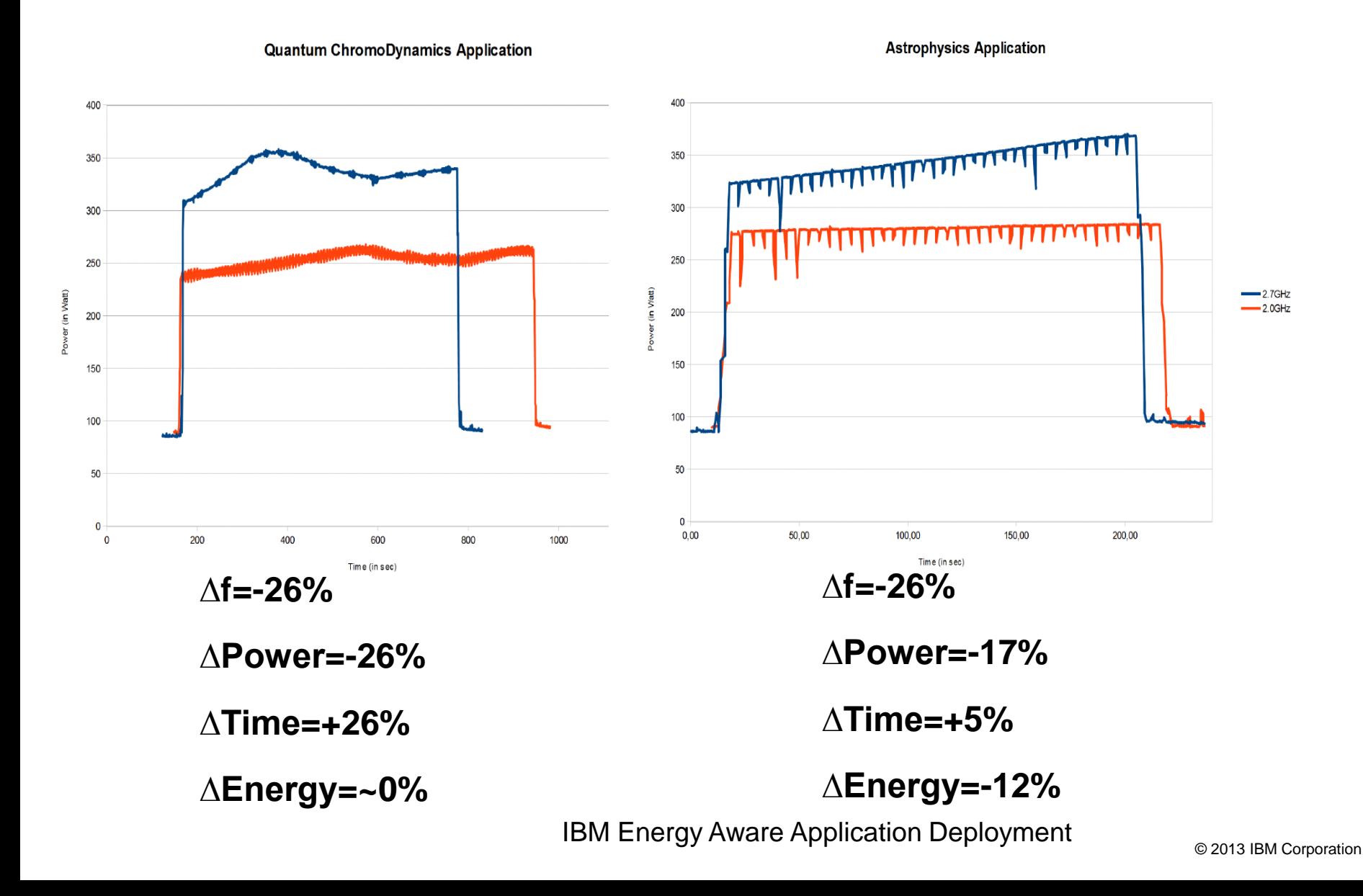

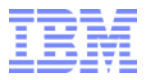

### **Example: what happens with max perf degrad policy=5%**

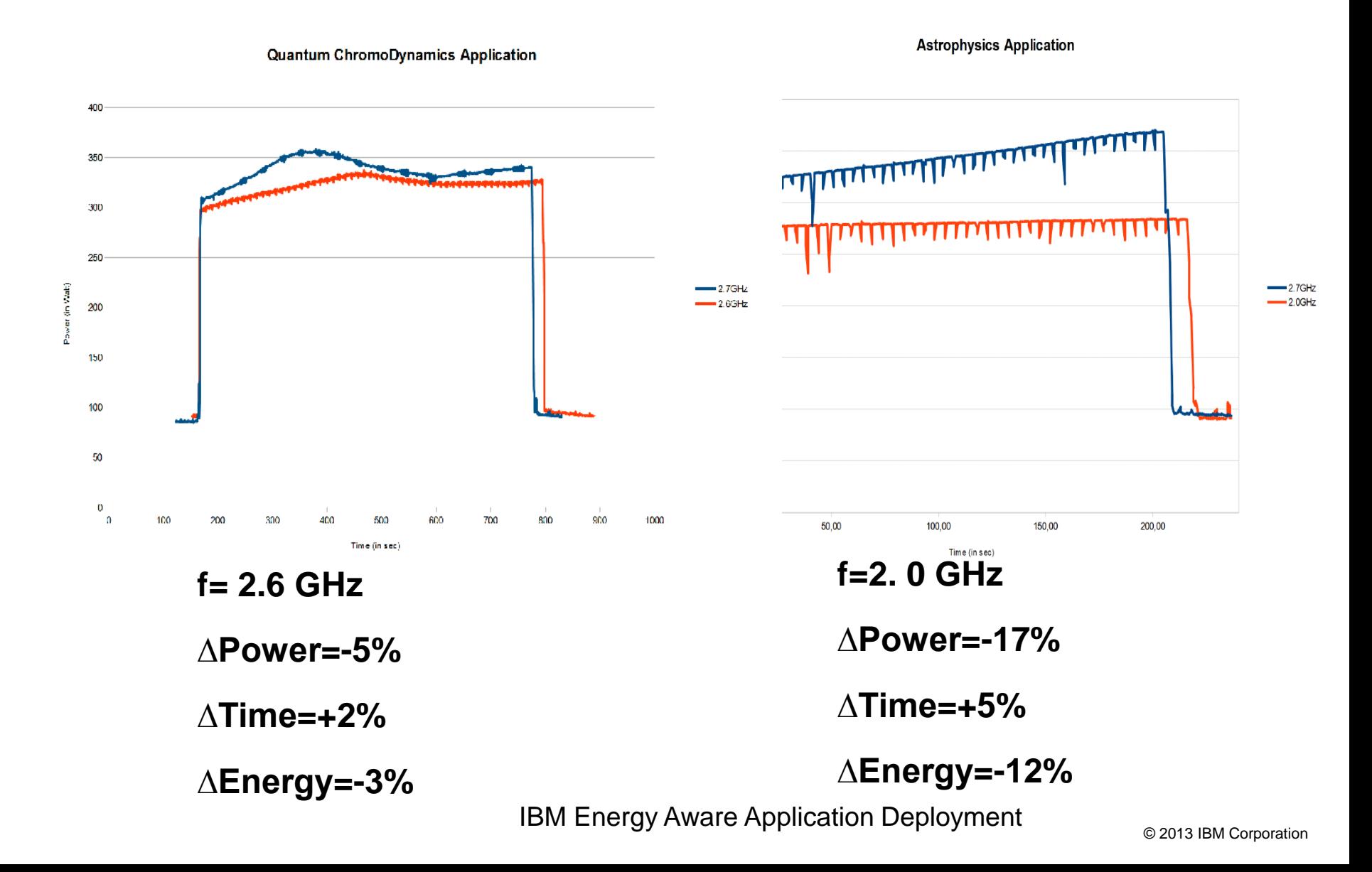

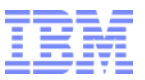

## **AC power measurements on dx360m4**

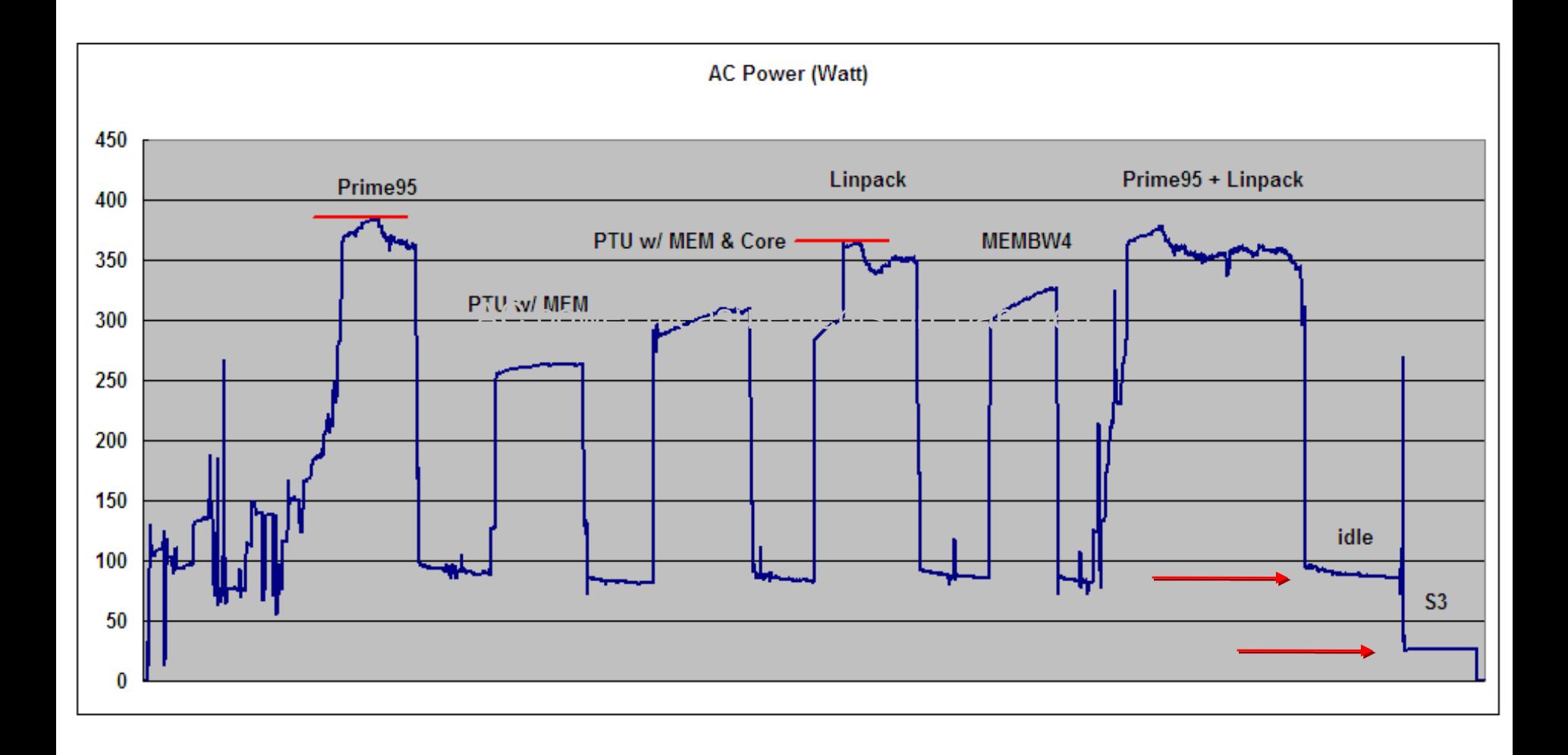